**手机怎么看股票cr线---股识吧**

 $K$  $K$ 

 $K$ 

大智慧V漆.5二最新版可以很方便的看到个股的属性,打开某一只股票K线图,在  $\mathbf{a} = \mathbf{b} = \mathbf{b} = \mathbf{b} = \mathbf{b}$ 

 $\overline{0}$  , and  $\overline{0}$  , and  $\overline{1}$  , and  $\overline{1}$  , and  $\overline{1}$  , and  $\overline{1}$  , and  $\overline{1}$  , and  $\overline{1}$  , and  $\overline{1}$  , and  $\overline{1}$  , and  $\overline{1}$  , and  $\overline{1}$  , and  $\overline{1}$  , and  $\overline{1}$  , and  $\overline{1}$  ,

 $\overline{1/2}$ 

ma5  $\qquad 5$  ma5  $\qquad 5$ 

 $\text{ma}5$  5

 $10$ 

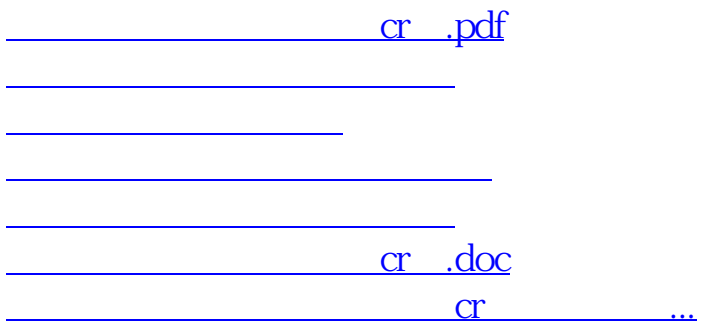

<https://www.gupiaozhishiba.com/article/34545724.html>